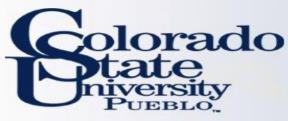

## First step in initiating travel

 Arranger and traveler must have their TEM Profile created before any travel documents can be created

## • Located on Main Menu

- Lookup and Maintenance
- Travel => TEM Profile

Lookup and Maintenance

#### **Capital Asset Builder**

Pre-Asset Tagging

#### **Capital Asset Management**

- Asset
- Asset Fabrication
- Asset Global (Add)
- Asset Location Global
- Asset Payment
- Asset Retirement Global

#### Chart of Accounts

- Account
- Account Global
- Account Delegate
- Account Delegate Global
- Account Delegate Model
- Account Delegate Global From Model
- Object Code
- Object Code Global
- Organization
- Project Code
- <u>Sub-Account</u>
- <u>Sub-Object Code</u>
- Sub-Object Code Global

#### Financial Processing

- Disbursement Voucher Travel Company
- Travel
- <u>TEM Profile</u>
- Vendor
- <u>Vendor</u>
- Vendor Contracts

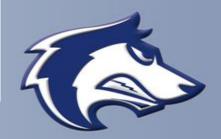

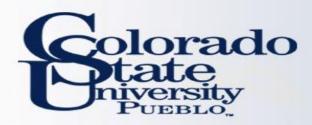

- TEM Profile for ALL Kuali Users
- All Kuali users have an option to setup their own TEM Profile
- Once in TEM Profile Lookup screen, click "create my profile" tab in upper right hand corner
  - Before a travel arranger can create TEM Profiles or travel documents for a traveler, they first must create their own TEM Profile.
  - Once your TEM Profile is created you will no longer have the option to "create my profile", but you can search by your first and last name to make any necessary edits to your profile

|                            | Provide Feedback                                                                 |
|----------------------------|----------------------------------------------------------------------------------|
|                            | KFS 5.3.1 Standalone (Oracle9i)                                                  |
|                            | Logged in User: gpolzer@colostate.edu Impersonating User: sleaming@colostate.edu |
|                            | * required field                                                                 |
|                            |                                                                                  |
| KIM Principal Name:        | ©                                                                                |
| AR Customer Id:            |                                                                                  |
| First Name:                |                                                                                  |
| Last Name:                 |                                                                                  |
| Traveler Type Code:        | V                                                                                |
| Primary Department Code:   |                                                                                  |
| Chart Code:                |                                                                                  |
| Account Number:            |                                                                                  |
| Return Only my Travelers?: | Ves No 🖲 Both                                                                    |
| Active:                    | Yes ○ No ○ Both                                                                  |
| search cle                 | ar cancel                                                                        |

Copyright 2005-2014 Kuali, Inc. All rights reserved. this software are copyrighted by other parties as described in the <u>Acknowledgments</u> screen

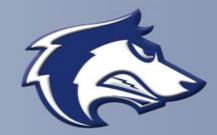

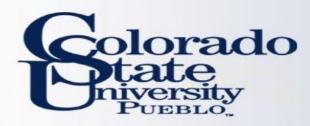

- TEM Profile for ALL Kuali Users
- Document Overview Tab
- Document number and description automatically generated
- Explanation and Org. Doc Number fields appear same as in other Kuali documents
- Description
  - For new TEM Profiles the description automatically populates
  - For edits to TEM Profiles something must be entered by the user or the document will not submit as this isn't auto-populated

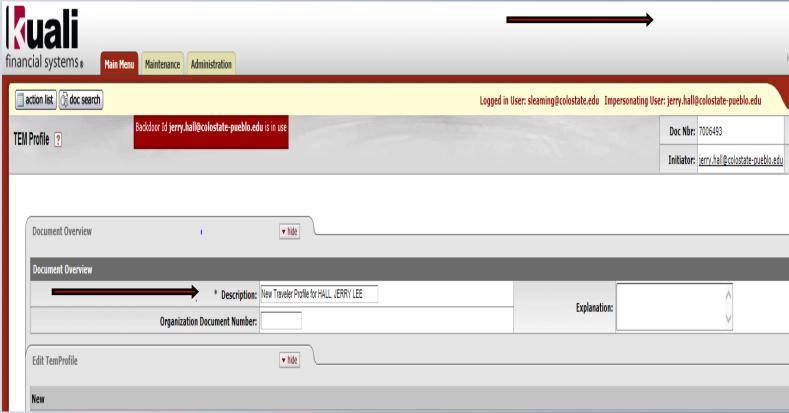

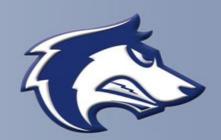

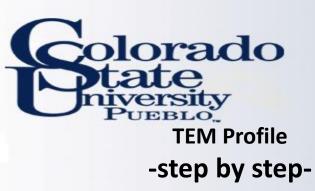

- TEM Profile for ALL Kuali Users
- Edit Tem Profile Tab
- Document automatically pulls information from Kuali
  - Traveler Type (employee vs non employee)
  - First, Last Name, Middle Initial
  - Employee ID, Dept. Code
  - CSU-Pueblo Address and Contact Info
  - Asterisks denote required field entered by user
    - DOB
      - Employee Default to 01/01/1900
      - Student Default to 01/01/1915
    - Citizenship
    - Resident Status, Gender
    - Accounting Chart Code (CO, BG, GC, PB)
    - Must enter in an account number, the account number can be changed at any time in the TA, TR, or the TEM Profile

| Edit TemProfile        | ▼ hide                                                                                                    |                          |
|------------------------|----------------------------------------------------------------------------------------------------|--------------------------|
|                        |                                                                                                    |                          |
| New                    |                                                                                                    |                          |
| TEM Profile            |                                                                                                    |                          |
|                        | Traveler Type Code:                                                                                                    | Employee                 |
|                        | Last Update:                                                                                                    |                          |
|                        | Updated By:                                                                                                    |                          |
|                        | First Name:                                                                                                    | JERRY                    |
|                        | Middle Name:                                                                                                    | LEE                      |
|                        | Last Name:                                                                                                    | HALL                     |
|                        | Employee ID:                                                                                                    | PID075868                |
|                        | Primary Department Code:                                                                                                    | PB-P314                  |
|                        | Driver's License Number:                                                                                                    |                          |
|                        | Driver's License State:                                                                                                    | <b>v</b>                 |
|                        | Driver's License Expiration Date:                                                                                                    |                          |
|                        | Motor Vehicle Record Check:                                                                                                    |                          |
|                        | * Date Of Birth:                                                                                                    |                          |
|                        | * Citizenship:                                                                                                    | ×                        |
|                        | * Non Resident Alien:                                                                                                    | ○ Yes ○ No               |
|                        | * Gender:                                                                                                    | 🔿 Male 🔿 Female          |
| Default Accounting     |                                                                                                    |                          |
|                        | * Chart Code:                                                                                                    | PB - CSU Pueblo 🔽 🔍      |
|                        | Account Number:                                                                                                    | <u> </u>                 |
|                        | Sub-Account Number:                                                                                                    |                          |
|                        | Project Code:                                                                                                    |                          |
| Address                |                                                                                                    |                          |
|                        | Street Address Line1:                                                                                                    | 2200 BONFORTE BLVD       |
|                        | Street Address Line2:                                                                                                    |                          |
|                        | City Name:                                                                                                    | PUEBLO                   |
|                        | State:                                                                                                    | co                       |
|                        | Zip Code:                                                                                                    |                          |
|                        | Country:                                                                                                    | United States            |
| Contact Info           |                                                                                                    |                          |
|                        | Phone Number:                                                                                                    | 719-549-2149             |
|                        | Email:                                                                                                    | JERRY.HALL@CSUPUEBLO.EDU |
| Emergency Contacts     | ▼ hide                                                                                                    |                          |
|                        |                                                                                                    |                          |
| New Emergency Contacts | to the sector of the sector of |                          |
|                        | * Contact Relation Type Code:<br>* Contact Name:                                                                                                    |                          |
|                        |                                                                                                    |                          |
|                        | Contact Phone Number:                                                                                                    |                          |
|                        | Email Address:                                                                                                    |                          |

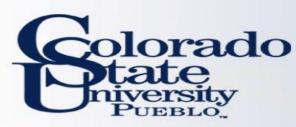

#### TEM Profile for ALL Kuali Users

 Asterisks denote required field entered by user

#### **Emergency Profile Tab**

- Emergency contact relation and name
  - Must enter phone number even though there is not an asterisk
  - Once entered make sure to click add
  - Emergency Contacts cannot be deleted, but the information can be changed to another individual

#### **Payment Method**

• Automatic – do not update

#### **Arrangers Tab**

- Arranger Principal Name
  - Arranger is able to create travel on behalf of the traveler
  - Initiator can assign arranger by clicking the magnifying glass next to Principal Name
  - To give access to create TA and TR must check the boxes
  - One and only one Arranger must/can be primary
  - Once entered, make sure to click add

| Emergency Contacts                                                    | L                                       |                                         |
|-----------------------------------------------------------------------|-----------------------------------------|-----------------------------------------|
|                                                                       |                                         |                                         |
| New Emergency Contacts                                                |                                         |                                         |
|                                                                       | * Contact Relation Type Code:           | ✓                                       |
|                                                                       | * Contact Name:                         |                                         |
|                                                                       | Contact Phone Number:                   |                                         |
|                                                                       | Email Address:                          |                                         |
|                                                                       | а                                       | dd                                      |
| ▼ hide Emergency Contacts ( John Doe )                                |                                         |                                         |
|                                                                       | * Contact Relation Type Code:           | Spouse 🗸                                |
|                                                                       | * Contact Name:                         | John Doe                                |
|                                                                       | Contact Phone Number:                   | 719-555-5555                            |
|                                                                       | Email Address:                          |                                         |
|                                                                       | de                                      | lete                                    |
|                                                                       |                                         |                                         |
| Payment Method v hide                                                 | (                                       |                                         |
| New                                                                   |                                         |                                         |
|                                                                       | ACH Sign Up:                            |                                         |
|                                                                       | ACH Transaction Type:                   |                                         |
| Arrangers vide                                                        |                                         |                                         |
| -                                                                     |                                         |                                         |
| New Arranger Information                                              |                                         |                                         |
|                                                                       | * Principal Name:                       | 8                                       |
|                                                                       | Allow to initiate TA document:          |                                         |
|                                                                       | Allow to initiate TR/RELO/ENT document: |                                         |
|                                                                       | Primary:                                |                                         |
|                                                                       | Active:                                 | <u>v</u>                                |
|                                                                       | а                                       | dd                                      |
| ▼ hide Arranger Information ( leeanne.martinez@colostate-pueblo.edu ) |                                         |                                         |
|                                                                       | * Principal Name:                       | leeanne.martinez@colostate-pueblo.edu 🛇 |
|                                                                       | Allow to initiate TA document:          |                                         |
|                                                                       | Allow to initiate TR/RELO/ENT document: | $\overline{\mathcal{A}}$                |
|                                                                       | Primary:                                |                                         |
|                                                                       | Active:                                 |                                         |
|                                                                       |                                         | lete                                    |

5

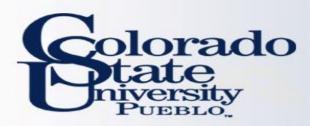

- Email Notifications
  - Any box that is checked will send the traveler an email based on that information
  - We recommend if traveler does not want this information to not check the boxes as this creates a lot of emails
  - If the traveler has not updated their action list preferences they will automatically receive emails when they have travel documents that need their approval
- Administrator Credit Card
  - DO NOT FILL OUT THIS SECTION
- Once document is complete hit submit
  - Once submitted, document is final
- If document isn't complete, click save and you can return at any point to document
  - It can be retrieved in your action list

| Email Notification Preferences                         | ▼ hide                                               |
|--------------------------------------------------------|------------------------------------------------------|
| New                                                    |                                                      |
|                                                        | Travel Authorization (TA) FINAL:                     |
|                                                        | Travel Authorization (TA) Status Change:             |
|                                                        | Travel Expense Report (TR, ENT, RELO) FINAL:         |
|                                                        | Travel Expense Report (TR, ENT, RELO) Status Change: |
| Administrator                                          | ▼ hide                                               |
|                                                        |                                                      |
| New Corporate Credit Card and External Agency Accounts | * Credit Card Or Agency Name:                        |
|                                                        | * Account Number:                                    |
|                                                        | Expiration Date:                                     |
|                                                        | Effective Date:                                      |
|                                                        |                                                      |
|                                                        | Note:                                                |
|                                                        | Ψ                                                    |
|                                                        | * Active: 🔽                                          |
|                                                        | add                                                  |
| Profile Status                                         |                                                      |
|                                                        | KIM Principal Id: 44050 AR Customer Id:              |
|                                                        | * Active:                                            |
|                                                        |                                                      |
| Notes and Attachments (0)                              | • show                                               |
| Ad Hoc Recipients                                      | ▶ show                                               |
| Route Log                                              | ▶ show                                               |

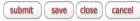

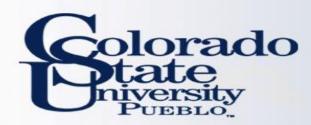

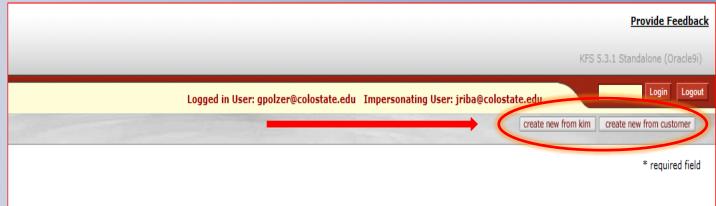

- All designated Dept. Travel Arrangers can set up TEM Profiles for Dept. travelers
- Recommend dept. has two arrangers for backup purposes
- Once in TEM Profile Lookup screen, click "create new from kim" for current CSU-Pueblo employees
  - If you do not have this option, you are not set up as an arranger
  - To get this access fill out the <u>TEM Arranger Application</u>

#### NON-EMPLOYEES:

- Dept. travel arrangers fill out the <u>A/R Customer Form</u> so the non-employee can be added to the system to create their profile
  - See slide 11 for guide

| KIM Principal Name:        | ۹                 |
|----------------------------|-------------------|
| AR Customer Id:            |                   |
| First Name:                |                   |
| Last Name:                 |                   |
| Traveler Type Code:        |                   |
| Primary Department Code:   |                   |
| Chart Code:                |                   |
| Account Number:            | <u>()</u>         |
| Return Only my Travelers?: | O Yes O No 🖲 Both |
| Active:                    |                   |
| search cle                 | ar cancel         |

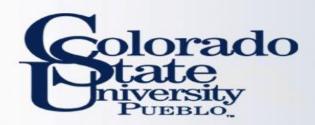

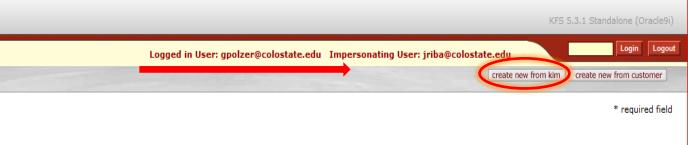

- Once in TEM Profile Lookup screen, click "create new from kim" for current CSU-Pueblo employees
  - If you do not have this option, you are not set up as an arranger for anyone
  - To get this access fill out the <u>TEM Arranger Application</u>
- By clicking "create new from KIM" it takes you to the "TEM Profile from KIM Person Lookup" screen shown on the next slide
  - KIM-Kuali Identity Management

| KIM Principal Name:        |                   |
|----------------------------|-------------------|
| AR Customer Id:            | <u> </u>          |
| First Name:                |                   |
| Last Name:                 |                   |
| Traveler Type Code:        |                   |
| Primary Department Code:   |                   |
| Chart Code:                |                   |
| Account Number:            |                   |
| Return Only my Travelers?: | ◯ Yes ◯ No ◉ Both |
| Active:                    |                   |
| search cle                 | ar cancel         |

Copyright 2005-2014 Kuali, Inc. All rights reserved. his software are copyrighted by other parties as described in the <u>Acknowledgments</u> screen.

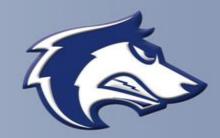

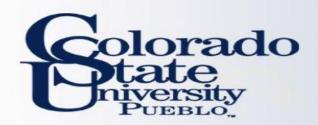

- Search for an employee using the numerous criteria shown to the right
- Create New Profile under Actions means the TEM Profile has not been created and you have access to create it
- Edit Profile under actions means the TEM Profile has been created, and you have access to edit it at any point
- If under actions is blank, it means you do not have access to the traveler
  - To get this access fill out the <u>TEM Arranger Application</u>
- By clicking "create new profile" you will follow the process on pages 3-6

| Rain Menu Maintenance Administration                                                                                                    |                            |                   |
|----------------------------------------------------------------------------------------------------|----------------------------|-------------------|
| Image: Second state and the second state and the second state |                            | Logged in User: s |
|                                                                                                    | Principal Name:            |                   |
|                                                                                                    | Principal Id:              | 200*              |
|                                                                                                    | Employee Id:               |                   |
| All                                                                                                    | Entity Id:                 |                   |
| All                                                                                                    | First Name:                |                   |
| Searchable —                                                                                                    | Middle Name:<br>Last Name: | hall              |
|                                                                                                    | Email Address:             |                   |
| Fields                                                                                                    | Phone Number:              |                   |
|                                                                                                    | Employee Status Code:      |                   |
|                                                                                                    | Employee Type Code:        |                   |
|                                                                                                    | Primary Department Code:   |                   |
|                                                                                                    | Campus Code:               |                   |
|                                                                                                    | Active:                    | ● Yes ○ No ○ Both |
|                                                                                                    | search                     | clear             |

#### 3 items retrieved, displaying all items.

|   | Actions            | Principal Name                   | Principal Id | Employee Id | Entity Id | First Name | Middle Name | Last Name | Email Address             | Phone Number |
|---|--------------------|----------------------------------|--------------|-------------|-----------|------------|-------------|-----------|---------------------------|--------------|
| ſ | create new profile | cindy.hall@colostate-pueblo.edu  | 2001650      | PID075804   | 44812     | CINDY      | к           | HALL      | cindy.hall@csupueblo.edu  | 719-549-2147 |
| l | create new profile | jerry.hall@colostate-pueblo.edu  | 2001651      | PID075868   | 44813     | JERRY      | LEE         | HALL      | jerry.hall@csupueblo.edu  | 719-549-2149 |
| 1 | create new profile | justin.hall@colostate-pueblo.edu | 2001652      | PID061686   | 44814     | JUSTIN     | RICHARD     | HALL      | justin.hall@csupueblo.edu | 719-549-2100 |
|   |                    |                                  |              |             | -         |            |             |           |                           |              |

Export options: CSV | spreadsheet | XML

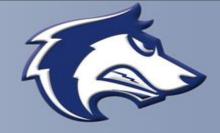

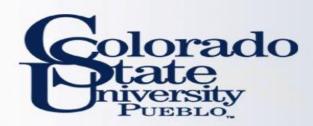

- By clicking "edit" on the previous slide it takes you to the screen on the right
- The left side of the document is the old information, and the right side is the new information you are entering
  - The old information is populated on the new side, but the editable fields can be changed
  - Once the document is saved or submitted yellow asterisks will be displayed next to the information that was updated

| Decorption:       Control of the second the number:       Control of the second the number of the second the number of the second the second the sec                                                           | Document Overview                 | ▼ hide                    |                             |                   |                         |                |                          |     |
|----------------------------------------------------------------------------------------------------|-----------------------------------|---------------------------|-----------------------------|-------------------|-------------------------|----------------|--------------------------|-----|
| Operatories Normeet Number     Explanations       Old     Ner       Eth Profile     Traveler Type Code     Endytee       It tan typice     (11)19/016     Last typice     (11)19/016       Last typice     (11)19/016     Last typice     (11)19/016       It tan typice     (11)19/016     (11)19/016     (11)19/016       It tan typice     (11)19/016     (11)19/016     (11)19/016       It tan typice     (11)19/016     (11)19/016     (11)19/016       It tan typice     (11)19/016     (11)19/016     (11)19/016       It tan typice     (11)19/016     (11)19/016     (11)19/016       It tan typice     (11)19/016     (11)19/016     (11)19/016       It tan typice     (11)19/016     (11)19/016     (11)19/016       It tan typice     (11)19/016     (11)19/016     (11)19/016       It tan typice     (11)19/016     (11)19/016     (11)19/016       It tan typice     (11)19/016     (11)19/016     (11)19/016       It tan typice     (11)19/016     (11)19/016     (11)19/016       It tan typice     (11)19/016     (11)19/016     (11)19/016       It tan typice     (11)19/016     (11)19/016     (11)19/016       It tan typice     (11)19/016     (11)19/016     (11)19/016 <th>Document Overview</th> <th></th> <th></th> <th></th> <th></th> <th></th> <th></th> <th></th>                                                                                                    | Document Overview                 |                           |                             |                   |                         |                |                          |     |
| Operatories Normeet Number     Explanations       Old     Ner       Eth Profile     Traveler Type Code     Endytee       It tan typice     (11)19/016     Last typice     (11)19/016       Last typice     (11)19/016     Last typice     (11)19/016       It tan typice     (11)19/016     (11)19/016     (11)19/016       It tan typice     (11)19/016     (11)19/016     (11)19/016       It tan typice     (11)19/016     (11)19/016     (11)19/016       It tan typice     (11)19/016     (11)19/016     (11)19/016       It tan typice     (11)19/016     (11)19/016     (11)19/016       It tan typice     (11)19/016     (11)19/016     (11)19/016       It tan typice     (11)19/016     (11)19/016     (11)19/016       It tan typice     (11)19/016     (11)19/016     (11)19/016       It tan typice     (11)19/016     (11)19/016     (11)19/016       It tan typice     (11)19/016     (11)19/016     (11)19/016       It tan typice     (11)19/016     (11)19/016     (11)19/016       It tan typice     (11)19/016     (11)19/016     (11)19/016       It tan typice     (11)19/016     (11)19/016     (11)19/016       It tan typice     (11)19/016     (11)19/016     (11)19/016 <th>* Descri</th> <th>ntion</th> <th></th> <th></th> <th></th> <th></th> <th></th> <th></th>                                                                                                    | * Descri                          | ntion                     |                             |                   |                         |                |                          |     |
| Effet Teuribridie     Nor       Old     Nor       Tit Profile     Teurier Type Cole:     Engineer       It Reform     Teurier Type Cole:     Engineer       It as Update:     (21)972165     Last Update:     (21)972165       It as Update:     (21)972165     Updated By:     (21)972165       It as Update:     (21)972165     Updated By:     (21)972165       It as Update:     (21)972165     Updated By:     (21)972165       It as Update:     (21)972165     Updated By:     (21)972165       It as Update:     (21)972165     Updated By:     (21)972165       It as Update:     (21)972165     Updated By:     (21)972165       It as Update:     (21)972165     Updated By:     (21)972165       It as Update:     (21)972165     Updated By:     (21)972165       It as Update:     (21)972165     Updated By:     (21)972165       It as Update:     (21)972165     Updated By:     (21)972165       It as Update:     (21)972165     Updated By:     (21)972165       It as Update:     (21)972165     Updated By:     (21)972165       It as Update:     (21)972165     Updated By:     (21)972165       It as Update:     (21)972165     Updated By:     (21)97216       It as                                                                                                    |                                   |                           |                             |                   | Explanation:            |                | 0                        |     |
| Old     New       Tereder Tyre Oder:     Traveler Tyre Oder:     Traveler Tyre Oder:                                                                                                    | Organization Document Nu          | mber:                     |                             |                   |                         |                | ×                        |     |
| Tervelie     Tervelie       Image: Type Code:     Englyce:     Traveler Type Code:     Englyce:       Last Update:     0/13/2015     Last Update:     0/13/2015       Updated By:     epilobu/polostate.edu     Updated By:     epilobu/polostate.edu       Updated By:     epilobu/polostate.edu     Updated By:     epilobu/polostate.edu       Updated By:     Editor     Hiddle Name:     Editor       Ital:     Name:     Defex:     Last Name:     Defex:       Defex:     Defex:     Baltor     Hiddle Name:     Editor       Defex:     Versition:     Primary Department Code:     76-7505       Defex:     Versition:     Primary Department Code:     76-7505       Defex:     Versition:     Primary Department Code:     76-7505       Defex:     Nones: State:     Others's Licens: Number:     Primary Department Code:     76-7505       Defex:     State:     Others's Licens: Number:     Primary Department Code:     76-7505       Defex:     State:     Others's Licens: Number:     Primary Department Code:     76-7505       Defex:     State:     Others's Licens: Number:     Primary Department Code:     76-7505       Defex:     State:     Others's Licens: Number:     Primary Department Code:     76-7505 <t< th=""><th>Edit TemProfile</th><th>✓ hide</th><th></th><th></th><th></th><th></th><th></th><th></th></t<>                                                                                                    | Edit TemProfile                   | ✓ hide                    |                             |                   |                         |                |                          |     |
| Traveler Type Code:     Endowe     Traveler Type Code:     Endowe       Last Update:     U1197015     Last Update:     U1197016       Updated Type:     Endowe     U1197016     U1197016       Primar Degrade     OPER     U1197017     U1197017       Primar Degrade     OPER     Endowe     OPER       Last Name:     OPER     Endowe     OPER       Driver's License Number:     OPER     Endowe     OPER       Driver's License Number:     OPER'S Construct OPER     PROS       Driver's License Number:     OPER'S Construct OPER     PROS       Driver's License Number:     OPER'S Construct OPER     PROS       Driver's License Number:     OPER'S Construct OPER     PROS       Driver's License Number:     OPER'S Construct OPER     PROS       Driver's License Number:     OPER'S Construct OPER     PROS       Driver's License Number:     OPER'S Construct OPER     PROS       Driver's License Number:     OPER'S Construct OPER     PROS       Driver's License Number:     OPER'S Construct OPER     PROS       Driver's License Number:     OPER'S Construct OPER     PROS       Oper License Number:     OPER'S Construct OPER     PROS       Oper License Number:     OPER'S Construct OPER'S Construct OPER'S Construct OPER'S Construct OPER'S Construct O                                                                                                    | Old                               |                           | 1                           | lew               |                         |                |                          |     |
| Lat Update       EUV2025         Updated by:       epidate/gociotata.edu         Updated by:       epidate/gociotata.edu         First Kame:       DOR         Hidde Kame:       DEEK         Lat Wate:       DEEK         Lat Wate:       DEEK         Lat Wate:       DEEK         Lat Wate:       DEEK         Lat Wate:       DEEK         Lat Wate:       DEEK         Lat Wate:       DEEK         Diver's Licenses Exploration       DEFEK         Diver's Licenses Exploration       Date:         Diver's Licenses Exploration Date:       Diver's License Exploration Date:         Diver's Licenses Exploration Date:       Diver's License Exploration Date:         Date off Birthic       (JU10/100)       * Date Offerting:         Attematic       Date off Birthic       (JU10/100)         Cattenation       * Non Resident Mite:       Control Carlos:         Date off Birthic       (JU10/100)       * Date Offerting:       Control:         Date off Birthic       (JU10/100)       * Date Offerting:       Control:         Carlos Control:       (JU10/100)       * Date Offerting:       Control:         Date off Birthic       (JU10/100)       * Date Offeri                                                                                                    | TEM Profile                       |                           | 1                           | EM Profile        |                         |                |                          |     |
| Updated for<br>First Kame<br>DMB     OUN     First Kame<br>DMB     OUN       First Kame<br>DMB     DOB     First Kame<br>DMB     DOB       Last Kame<br>DESK     DESK     Last Kame<br>DMB     DESK       Last Kame<br>DMB     DESK     Last Kame<br>DMB     DESK       Primary Department Code<br>Primary Department Code<br>Primary Department Primary Department<br>Primary Department Pr | Traveler Type Code:               | Employee                  |                             |                   | Traveler                | Type Code: Er  | mployee                  |     |
| First Name:     DoN     First Name:     DoN       Middle Name:     DESC:     Middle Name:     DESC:       Last Name:     DESC:     Last Name:     DESC:       Employee:     Direct Stress Mainter     Direct Stress Mainter     Direct Stress Mainter       Direct Stress Mainter     Direct Stress Mainter     Direct Stress Mainter       Direct Stress Mainter     Direct Stress Mainter     Direct Stress Mainter       Direct Stress Mainter     Direct Stress Mainter     Direct Stress Mainter       Direct Stress Mainter     Direct Stress Mainter     Direct Stress Mainter       Ober Visitess State     Direct Stress Mainter     Direct Stress Mainter       Ober Visitess State     Direct Stress Mainter     Direct Stress Mainter       Ober Visitess States     Citizessite     Direct Stress Mainter       Citizessite     With States     Citizessite     Verg % to       Cast Accounting     Citizessite     Pie - CSI Pueblo     Verg % to       Account Number:     States     Strest Address Linet:     200 Burrort Study       Strest Address Linet:     200 Burrort Study     Strest Address Linet:     200 Burrort Study       Address     Address     Citizessite     Citizessite       Strest Address Linet:     200 Burrort Study     Strest Address Linet:     200 Burrort Study <t< th=""><th>Last Update:</th><th>01/19/2016</th><th></th><th></th><th>La</th><th>ast Update: 0</th><th>1/19/2016</th><th></th></t<>                                                                                                    | Last Update:                      | 01/19/2016                |                             |                   | La                      | ast Update: 0  | 1/19/2016                |     |
| Midde hame     DBBK       Last Name     DBBK       Engingen     PDIABLIZ       Engingen     PDIABLIZ       Primary Department Code:     PA-506       Driver's License Number     Driver's License Number       Driver's License Number     Driver's License Number       Driver's License Number     Driver's License Number       Driver's License Number     Driver's License Number       Driver's License Number     Driver's License Number       Driver's License Number     Driver's License Number       Driver's License Number     Driver's License Number       Driver's License Number     Driver's License Number       Driver's License Number     Driver's License Number       Driver's License Number     Driver's License Number       Driver's License Number     Driver's License Number       Driver's License Number     Number Number       Date Of Brith:     0.001/1500       Visited States     * Officenship:       Default Accounting     * Content Number       Default Account Number:     Sub-Account Number       Sub-Account Number:     Sub-Account Number       Sub-Account Number:     Sub-Account Number       Project Code     Street Address Line2       Street Address Line2     Street Address Line2       Content Line2     Street Address Line2 </th <th>Updated By:</th> <th>epillsbu@colostate.edu</th> <th></th> <th></th> <th>U</th> <th>Jpdated By: ep</th> <th>pillsbu@colostate.edu</th> <th></th>                                                                                                    | Updated By:                       | epillsbu@colostate.edu    |                             |                   | U                       | Jpdated By: ep | pillsbu@colostate.edu    |     |
| Last Name:     LOPEZ       Employee ID:     FD051021       Employee ID:     FD051021       Primary Opagrament Code:     PP-505       Driver's License Number:     Driver's License Number:       Driver's License Number:     Driver's License State:       Driver's License State:     Driver's License State:       Driver's License State:     Driver's License Expiration Date:       Driver's License State:     Driver's License Expiration Date:       Driver's License State:     Driver's License Expiration Date:       Date of Britt:     Unit/1500       Citizenship:     United States       One Citizenship:     United States       Non Resident Allien:     No       Ore Citizenship:     United States       Default Accounting     Mate       Default Accounting     Citizenship:       Default Account Number:     Sub-Account Number:       Sub-Account Number:     Sub-Account Number:       Project Code:     Project Code:       Address     Street Address Line1:       Z00 BOHPORTE BU/O     Street Address Line1:       Contact Linfo     Contact Linfo       Contact Linfo     Contact Linfo       Contact Linfo     Contact Linfo                                                                                                    | First Name:                       | JOHN                      |                             |                   | F                       | First Name: JO | ИНО                      |     |
| Employee ID:     PD088021       Primary Department Code:     P4:7506       Driver's License Number:     Driver's License Number:       Driver's License Number:     Driver's License State:       Driver's License State:     Driver's License State:       Driver's License State:     Driver's License Expiration Date:       Driver's License Expiration Date:     Driver's License Expiration Date:       Motor Vehicle Record Check:     IN       Motor Vehicle Record Check:     IN <th>Middle Name:</th> <th>DEREK</th> <th></th> <th></th> <th>Mic</th> <th>ddle Name: D</th> <th>EREK</th> <th></th>                                                                                                    | Middle Name:                      | DEREK                     |                             |                   | Mic                     | ddle Name: D   | EREK                     |     |
| Primary Department Code:       PP-9505         D'inver's License Number:       D'inver's License Number:         D'inver's License State:       D'inver's License State:         D'inver's License State:       D'inver's License State:         D'inver's License State:       D'inver's License State:         D'inver's License Expiration Date:       D'inver's License Expiration Date:         D'inver's License Expiration Date:       D'inver's License Expiration Date:         D'inver's License Expiration Date:       Motor Vehicle Concerts:         D'inver's License Expiration Date:       D'inver's License Expiration Date:         D'inver's License Expiration Date:       Motor Vehicle Concerts:         D'inver's License Expiration Date:       Motor Vehicle Concerts:         D'inver's License Expiration Date:       Motor Vehicle Concerts:         D'inver's License Expiration Date:       Motor Vehicle Concerts:         D'inver's License Expiration Date:       Motor Vehicle Concerts:         D'inver's License Expiration Date:       Non Resident Allen::         O'interse Expiration Date:       Vintee States:         O'interse Multer:       Vintee States:         Concerts:       Non Resident Allen::         O'ont Code:       Po-CSU Pueblo         Account Number:       Sub-Account Number:         Sub-Account                                                                                                    | Last Name:                        | LOPEZ                     |                             |                   |                         | Last Name: LO  | OPEZ                     |     |
| Driver's License Number:       Driver's License State:         Driver's License State:       Driver's License Expiration Date:         Driver's License Expiration Date:       Driver's License Expiration Date:         Motor Vehicle Record Check:       Image: Driver's License Expiration Date:         Date of Birth:       Driver's License Expiration Date:         Oriver's License Expiration Date:       Motor Vehicle Record Check:         Date of Birth:       Driver's License Expiration Date:         Officient Date:       United States         Contracting:       Inited States         Default Accounting       Image: Officient Officient O                                                                                                    | Employee ID:                      | PID081021                 |                             |                   | Em                      | nployee ID: Pl | ID081021                 |     |
| Driver's License State       Driver's License State         Driver's License Expiration Date:       Driver's License Expiration Date:       Image: Comparison Date:         Motor Vehicle Record Check:       Image: Comparison Date:       Image: Comparison Date:       Imag                                                                                                    | Primary Department Code:          | PB-P506                   |                             |                   | Primary Departr         | ment Code: PE  | B-P506                   |     |
| Driver's License Expiration Date       Image: Consect Expiration Date         Motor Vehicle Record Check:       Image: Consect Expiration Date         Motor Vehicle Record Check:       Image: Consect Expiration Date         Other of Birth:       Driver's License Expiration Date         Other of Birth:       Driver's License Expiration Date         Other of Birth:       Driver's License Expiration Date         Other of Birth:       Driver's License Expiration Date         Other of Birth:       Driver's License Expiration Date         Other of Birth:       Driver's License Expiration Date         On Resident Allier:       Image: Consect Expiration Date         Order of Birth:       Image: Consect Expiration Date         Default Accounting       Contact Check:         Other of Birth:       Image: Consect Expiration Date         Chart Code:       Pire - CSU Pueblo         Chart Code:       Pire - CSU Pueblo         Account Number:       130498         Sub-Account Number:       130498         Address       Sub-Account Number:         Address       202 DONFORT ELVD         Street Address Line:       202 DONFORT ELVD         Address       Image: Consect Expiration Date         Contact Linfo       Contact Linfo         Contact Linfo<                                                                                                    | Driver's License Number:          |                           |                             |                   | Driver's Licens         | se Number:     |                          |     |
| Notor Vehicle Record Check:       Io       Motor Vehicle Record Check:         Date Of Birth:       0/0/1900       * Date Of Birth:       0/0/1900       * Date Of Birth:       0/0/1900       * Oate Of Birth:       0/0/1900       * Oate Of Birth:       0/0/1900                                                                                                    | Driver's License State:           |                           |                             |                   | Driver's Lice           | ense State:    | $\checkmark$             |     |
| Date Of Birth:       D/D/1/1900       * Date Of Birth:       D/D/0/1900       * Date Of Birth:       D/D/0/1900       * Date Of Birth:       D/D/0/1900       * Chitzenship:       United States         Original Alien:       No       * Non Resident Alien:       No       * Non Resident Alien:       Yes @ No         Genet:       Male       * Genet:       * Genet:       @ Male O Female         Default Accounting       Offart Code:       P6 - CSU Pueblo       * Chart Code:       PB - CSU Pueblo         Account Number:       1310498       Account Number:       1310498       @         Sub-Account Number:       1310498       Sub-Account Number:       1310498       @         Address       Sub-Account Number:       1310498       @       @       @       @       @       @       @       @       @       @       @       @       @       @       @       @       @       @       @       @       @       @       @       @       @       @       @       @       @       @       @       @       @       @       @       @       @       @       @       @       @       @       @       @       @       @       @       @       @       @                                                                                                    | Driver's License Expiration Date: |                           |                             |                   | Driver's License Expire | ration Date:   |                          |     |
| Citizenship       United States       * Citizenship       United States         Non Resident Alien:       io       * Non Resident Alien:       O Yes ® No         Gender:       Nale       * Ron Resident Alien:       O Yes ® No         Gender:       Nale       * Ron Resident Alien:       O Yes ® No         Gender:       Nale       * Ron Resident Alien:       O Yes ® No         Gender:       Nale       * Chart Code       Penale         Default Accounting       * Chart Code       Penale       * State         Chart Code:       Partice State       * Sub-Account Number:       * Sub-Account Number:       * Sub-Account Number:         Sub-Account Number:       1310498       Account Number:       * Sub-Account Number:       * Sub-Ac                                                                                                    | Motor Vehicle Record Check:       | No                        |                             |                   | Motor Vehicle Rec       | cord Check:    |                          |     |
| Non Resident Alien:       No       * Non Resident Alien:       ♥ Ks ● No         Gender:       Male       * Gender:       ● Gender         Default Accounting       Default Accounting       Permale         Chart Code:       P8 - CSU Pueblo       * Chart Code:       PB - CSU Pueblo         Account Number:       1310498       Account Number:       1310498         Sub-Account Number:       1310490       Account Number:       1310498         Address       Sub-Account Number:       I       I         Project Code:       Address       Project Code:       Image: Colored Colored C                                                                                                    | Date Of Birth:                    | 01/01/1900                |                             |                   | * Dat                   | te Of Birth: 0 | 1/01/1900                |     |
| Gender:       Male       * Gender:       Male       * Gender:       Male       Female         Default Accounting       Chart Code:       PB - CSU Pueblo       * Chart Code:       PB - CSU Pueblo       * Chart Code:       PB - CSU Pueblo       * Chart Code:       PB - CSU Pueblo       * Chart Code:       PB - CSU Pueblo       * Chart Code:       PB - CSU Pueblo       * Chart Code:       PB - CSU Pueblo       * Chart Code:       PB - CSU Pueblo       * Chart Code:       PG - CSU Pueblo       * Chart Code:       * Chart Code:       * Chart Code:       * Chart Code:       * Sub-Account Number:       * Sub-Account Number:       * Sub-                                                                                                    | Citizenship:                      | United States             |                             |                   |                         |                |                          |     |
| Default Accounting         Default Accounting           Chart Code:         PB - CSU Pueblo         * Chart Code:         PB - CSU Pueblo           Account Number:         1310498         Account Number:         1310498         * Chart Code:         PB - CSU Pueblo           Sub-Account Number:         1310498         Account Number:         1310498         * Chart Code:         * Chart Code:         * Chart Cod                                                                                                    | Non Resident Alien:               | No                        |                             |                   |                         |                |                          |     |
| Chart Code:       PB - CSU Pueblo       * Chart Code:       PB - CSU Pueblo         Account Number:       1310498       Account Number:       1310498       Sub-Account Number:       1310498       Sub-Account Number:       1310498       Sub-Account Number:       1310498       Sub-Account Number:       1310498       Sub-Account Number:       1310498       Sub-Account Number:       1310498       Sub-Account Number:       Istice Address Ince:       Istice Address Ince:       Istice Address Ince:       200 BONFORTE BLVD       Street Address Ince:       200 BONFORTE BLVD       Street Address Ince:       200 BONFORTE BLVD       Istice Address Ince:       Istice Address Ince:       Istice Address Ince:       Istice Address Ince:       Istice Address Ince:       Istice Address Ince:       Istice Address Ince:       Istice Address Ince:       Istice Address Ince:       Istice Address Ince:       Istice Address Ince:       Istice Address Ince:       Istice Address Ince:       Istice Ince:       Istice Ince:                                                                                                    | Gender:                           | Male                      |                             |                   |                         | * Gender:      | 🖲 Male 🔿 Female          |     |
| Account Number:       1310498       Account Number:       1310498       Sub-Account Number:       1310498       Sub-Account Number:       1310498       Sub-Account Number:       Image: Sub-Account Number:       Image: Sub-Account Number:                                                                                                    | Default Accounting                |                           | I                           | efault Accounting |                         |                |                          |     |
| Sub-Account Number:       Sub-Account Number:       Sub-Account Number:         Project Code:       Project Code:       Project Code:         Address       Address         Street Address Line1:       200 BONFORTE BLVD       Street Address Line1:       200 BONFORTE BLVD         Street Address Line2:       200 BONFORTE BLVD       Street Address Line2:       200 BONFORTE BLVD         City Name:       PUEBLO       City Name:       PUEBLO         City Name:       PUEBLO       City Name:       PUEBLO         Contact Info       Contact Info       Contact Info         Contact Info       Phone Number:       719-549-2535       Phone Number:       719-549-2535         Email:       DEREK.LOPEZ@CSUPUEBLO.EDU       Email:       DEREK.LOPEZ@CSUPUEBLO.EDU       Email:       DEREK.LOPEZ@CSUPUEBLO.EDU                                                                                                    | Chart Code:                       | PB - CSU Pueblo           |                             |                   | * (                     | Chart Code: P  | PB - CSU Pueblo          | ▼ 9 |
| Project Code:       Project Code:         Address       Address         Address Line2:       Address         Street Address Line2:       200 BONFORTE BLVD         Street Address Line2:       200 BONFORTE BLVD         Street Address Line2:       200 BONFORTE BLVD         Street Address Line2:       200 BONFORTE BLVD         Street Address Line2:       200 BONFORTE BLVD         Street Address Line2:       200 BONFORTE BLVD         City Name:       PUEBLO       City Name:       PUEBLO         City Name:       PUEBLO       City Name:       PUEBLO         Col       Street Address Line2:       Col       Street Address Line2:       Col         Col       Street Address Line2:       Col       Street Address Line2:       Col         Col       Street Address Line2:       Col       Street Address Line2:       Col         Col       Street Address Line2:       Col       Street Address Line2:       Col         Col       Street Address Line2:       Col       Street Address Line2:       Col         Col       Street Address Line2:       Col       Street Address Line2:       Col         Contact Info       Contact Info       Phone Number:       719-549-2535       Phone Number:                                                                                                    | Account Number:                   | 1310498                   |                             |                   | Accour                  | nt Number: 1   | 310498                   |     |
| Address       Address         Street Address Line1:       200 BONFORTE BLVD       Street Address Line1:       200 BONFORTE BLVD         Street Address Line2:       Street Address Line2:       200 BONFORTE BLVD         City Name:       PUEBLO       City Name:       PUEBLO         City Code:       81001       City Code:       81001         Contact Info       Contact Info       Contact Info       Viete States         Phone Number:       719-549-2535       Phone Number:       719-549-2535         Email:       DEREK.LOPEZ@CSUPUEBLO.EDU       Email:       DEREK.LOPEZ@CSUPUEBLO.EDU                                                                                                    | Sub-Account Number:               |                           |                             |                   | Sub-Accour              | nt Number:     |                          |     |
| Street Address Line1:       2200 BONFORTE BLVD       Street Address Line1:       2200 BONFORTE BLVD         Street Address Line2:       Street Address Line2:       Street Address Line2:       Street Address Line2:         City Name:       PUEBLO       City Name:       PUEBLO       City Name:       PUEBLO         Street Address Line2:       Contact Info       Contact Info       Contact Info       Pione Number:       719-549-2535       Phone Number:       719-549-2535       Phone Number:       719-549-2535       DEREK.LOPEZ@CSUPUEBLO.EDU       Email:       DEREK.LOPEZ@CSUPUEBLO.EDU       Email:       DEREK.LOPEZ@CSUPUEBLO.EDU                                                                                                    | Project Code:                     |                           |                             |                   | Pro                     | oject Code:    |                          |     |
| Street Address Line2:       Street Address Line2:         City Name:       PUEBLO       City Name:       PUEBLO         State:       CO       State:       CO         Zip Code:       81001       Zip Code:       81001         Contact Info       Contact Info       Contact Info         Phone Number:       719-549-2535       Phone Number:       719-549-2535         Email:       DEREK.LOPEZ@CSUPUEBLO.EDU       Email:       DEREK.LOPEZ@CSUPUEBLO.EDU                                                                                                    | Address                           |                           | ,                           | Address           |                         |                |                          |     |
| City Name:         PUEBLO         City Name:         PUEBLO           State:         CO         State:         CO           Zip Code:         81001         Zip Code:         81001           Contact Info         Contact Info         United States         Contact Info           Phone Number:         719-549-2535         Phone Number:         719-549-2535           Email:         DEREK.LOPEZ@CSUPUEBLO.EDU         Email:         DEREK.LOPEZ@CSUPUEBLO.EDU                                                                                                    | Street Address Line1:             | 2200 BONFORTE BLVD        |                             |                   | Street Add              | ress Line1: 22 | 200 BONFORTE BLVD        |     |
| State:         CO         State:         CO           Zip Code:         81001         Zip Code:         81001           Contact Info         Contact Info         Contact Info           Phone Number:         719-549-2535         Phone Number:         719-549-2535           Email:         DEREK.LOPEZ@CSUPUEBLO.EDU         Email:         DEREK.LOPEZ@CSUPUEBLO.EDU                                                                                                    | Street Address Line2:             |                           |                             |                   | Street Add              | ress Line2:    |                          |     |
| Zip Code:         81001         Zip Code:         81001           Contact Info         Contact Info         Contact Info           Phone Number:         719-549-2535         Phone Number:         719-549-2535           Email:         DEREK.LOPEZ@CSUPUEBLO.EDU         Email:         DEREK.LOPEZ@CSUPUEBLO.EDU                                                                                                    | City Name:                        | PUEBLO                    |                             |                   |                         | City Name: Pl  | UEBLO                    |     |
| Country:     United States     Country:     United States       Contact Info     Contact Info       Phone Number:     719-549-2535       Email:     DEREK.LOPEZ@CSUPUEBLO.EDU                                                                                                    | State:                            | CO                        |                             |                   |                         | State: C       | 0                        |     |
| Contact Info         Contact Info           Phone Number:         719-549-2535           Email:         DEREK.LOPEZ@CSUPUEBLO.EDU                                                                                                    | Zip Code:                         | 81001                     |                             |                   |                         | Zip Code: 8    | 1001                     |     |
| Phone Number:         719-549-2535         Phone Number:         719-549-2535           Email:         DEREK.LOPEZ@CSUPUEBLO.EDU         Email:         DEREK.LOPEZ@CSUPUEBLO.EDU                                                                                                    | Country:                          | United States             |                             |                   |                         | Country: U     | nited States             |     |
| Email: DEREK.LOPEZ@CSUPUEBLO.EDU Email: DEREK.LOPEZ@CSUPUEBLO.EDU                                                                                                    | Contact Info                      |                           | (                           | Contact Info      |                         |                |                          |     |
|                                                                                                    | Phone Number:                     | 719-549-2535              |                             |                   | Phon                    | ne Number: 7   | 19-549-2535              |     |
| Emergency Contacts                                                                                                    | Email:                            | DEREK.LOPEZ@CSUPUEBLO.EDU |                             |                   |                         | Email: D       | EREK.LOPEZ@CSUPUEBLO.EDU |     |
|                                                                                                    | Emergency Contacts                | ▼ hide                    |                             |                   |                         |                |                          | _   |
| New Emergency Contacts                                                                                                    | New Emergency Contacts            |                           |                             |                   |                         |                |                          |     |
| * Contact Relation Type Code:                                                                                                    |                                   | *                         | Contact Relation Type Code: | V                 |                         |                |                          |     |

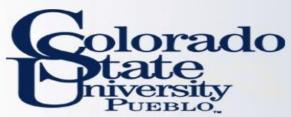

# TEM Profile: Non CSU-Pueblo Employee

## -step by step-

### NON-EMPLOYEE

- Create New From Customer
  - Non-Employee (Including Students)
- Non-Employee **must** be set up as existing customer in Kuali
  - To set up you must fill out the <u>A/R Customer</u> <u>Form</u>
- When form is complete, the department contact on the form will receive email saying it has been created
- When you receive the email, in TEM Profile Lookup, click "create new from customer"

|                            |                                       |                                         | KFS 5.5.1 Standalone (Oraclesi)       |
|----------------------------|---------------------------------------|-----------------------------------------|---------------------------------------|
|                            | Logged in User: gpolzer@colostate.edu | Impersonating User: jriba@colostate.edu | Login Logout                          |
|                            |                                       | create n                                | ew from kice create new from customer |
|                            |                                       |                                         | * required field                      |
|                            |                                       |                                         |                                       |
|                            |                                       |                                         |                                       |
| KIM Principal Name:        | <u> </u>                              |                                         |                                       |
| AR Customer Id:            | <u> </u>                              |                                         |                                       |
| First Name:                |                                       |                                         |                                       |
| Last Name:                 |                                       |                                         |                                       |
| Traveler Type Code:        | V                                     |                                         |                                       |
| Primary Department Code:   |                                       |                                         |                                       |
| Chart Code:                | ✓ (9)                                 |                                         |                                       |
| Account Number:            | 9                                     |                                         |                                       |
| Return Only my Travelers?: | O Yes O No 🖲 Both                     |                                         |                                       |
| Active:                    | ● Yes ○ No ○ Both                     |                                         |                                       |
| search cle                 | ear cancel                            |                                         |                                       |

Collection (or all of the collection)

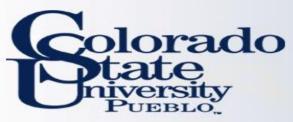

- Choose create new profile for nonemployees with no existing profile
- Follow the same Process as New Profile (pages 3-6)
- If they already exists, select edit profile for non-employees with existing profile

|              | Customer Number:               |                   |  |  |  |
|--------------|--------------------------------|-------------------|--|--|--|
|              | Customer Name:                 |                   |  |  |  |
|              | Customer Phone Number:         |                   |  |  |  |
|              | Customer Tax Number:           |                   |  |  |  |
|              | Customer Tax Number Type Code: | ○ FEIN ○ SSN      |  |  |  |
| All          | Active:                        | ● Yes ○ No ○ Both |  |  |  |
| Searchable — | Address Name:                  |                   |  |  |  |
|              | Street Address Line1:          |                   |  |  |  |
| Fields       | Street Address Line2:          |                   |  |  |  |
|              | City Name:                     |                   |  |  |  |
|              | State:                         |                   |  |  |  |
|              | Zip Code:                      |                   |  |  |  |
|              | International Province:        |                   |  |  |  |
|              | Customer Email Address:        |                   |  |  |  |
| search clear |                                |                   |  |  |  |

\* required field

#### 11 items retrieved, displaying all items.

Tem Profile From Customer Lookup 🔋

| Actions                      | <u>Customer</u><br><u>Number</u> | Customer Type<br>Code | <u>Customer Name</u>     | <u>Customer Phone</u><br><u>Number</u> | <u>Customer Tax</u><br><u>Number</u> | <u>Customer Tax Number</u><br><u>Type Code</u> | <u>Active</u> | Address Name             | Street Address<br>Line1 | <u>Street Address</u><br><u>Line2</u> | <u>City Name</u> | <u>State</u> | <u>Zip Code</u> | International<br>Province | <u>Customer Email Address</u> |
|------------------------------|----------------------------------|-----------------------|--------------------------|----------------------------------------|--------------------------------------|------------------------------------------------|---------------|--------------------------|-------------------------|---------------------------------------|------------------|--------------|-----------------|---------------------------|-------------------------------|
| <u>create new</u><br>profile | V OM2079                         | 11                    | WOMENS SOCCER<br>RECRUIT |                                        | ********                             |                                                | Yes           | WOMENS SOCCER<br>RECRUIT | 0120 CAMPUS<br>DELIVERY |                                       | CSU<br>CAMPUS    | CO           | 80523-<br>0120  |                           | BRANDON.BAILEY@COLOSTATE.EDU  |
| <u>create new</u><br>profile | M N2081                          | 11                    | MENS GOLF RECRUIT        |                                        | ********                             |                                                | Yes           | MENS GOLF RECRUIT        | 0120 CAMPUS<br>DELIVERY |                                       | CSU<br>CAMPUS    | CO           | 80523-<br>0120  |                           | BRANDON.BAILEY@COLOSTATE.EDU  |
| <u>edit profile</u>          | S0F2086                          | 11                    | SOFTBALL RECRUIT         |                                        | ********                             |                                                | Yes           | SOFTBALL RECRUIT         | 0120 CAMPUS<br>DELIVERY |                                       | CSU<br>CAMPUS    | CO           | 80523-<br>0120  |                           | BRANDON.BAILEY@COLOSTATE.EDU  |
| edit profile                 | F002077                          | 11                    | FOOTBALL RECRUIT         |                                        | ******                               |                                                | Yes           | FOOTBALL RECRUIT         | 0120 CAMPUS<br>DELIVERY |                                       | CSU<br>CAMPUS    | CO           | 80523-<br>0120  |                           | BRANDON.BAILEY@COLOSTATE.EDU  |